# **การประมาณค่าสถติสิัดส่วนในเมทริกซ์การเปล่ียนแปลงสถานะของลูกโซ่มาร์คอฟขนาดใหญ่ ด้วยวธิีการแบ่งส่วน**

**Estimating Probability Statistics in Transition Matrix of Large Scales Markov Chain by Decomposition Method** 

้วนิดา เลิศพิพัฒนานนท์\* และ พีรยุทธ์ ชาญเศรษฐิกุล คณะวิศวกรรมศาสตร์ สาขาวิศวกรรมอุตสาหการ มหาวิทยาลัยเกษตรศาสตร์ (บางเขน) เขตจตจุ กรั กรุงเทพฯ 10900 E-mail: waniler@hotmail.com\*

#### **บทคัดย่อ**

การประมาณค่าสถิติสัดส่วนในเมทริกซ์การ เปลี่ยนแปลงสถานะของลูกโซ่มาร์คอฟขนาดใหญ่ ด้วยวิธีกำลังสองน้อยที่สุดแบบมีข้อจำกัด ซึ่งก็คือการ หาผลลัพธ์ของปัญหากำหนดการกำลังสองที่สามารถ ใช้ฟังก์ชัน quadprog ในกล่องเครื่องมือของโปรแกรม MATLAB ในการหาผลลัพธ์ได้แต่จะต้องใช้เวลาใน การประมาณค่าค่อนข้างมาก ในการวิจัยนีจ้ึงมี ้วัตถุประสงค์เพื่อศึกษาถึงวิธีการหาผลลัพธ์ของปัญหา ดงกล ั ่าวข้างต้นด้วยวิธีการแบงส่ ่วน (Decomposition method) โดยมีสมมติฐานของการวิจัยว่า วิธีการแบ่ง ส่วนจะให้ค่าผลรวมความคลาดเคลื่อนกําลังสอง (Sum of Square Error : SSE) ใกล้เคียงกับการใช้ ฟังก์ชัน quadprog แต่ใช้เวลาเฉลี่ยในการประมาณ ้ค่าน้อยกว่า ซึ่งผลการวิจัยพบว่าเมื่อลูกโซ่มาร์คอฟมี จํานวนสถานะเพิ่มมากขึนว้ ิธีการแบ่งส่วนจะใช้เวลา ในการประมาณค่าน้อยกว่าการใช้ฟังก์ชนั quadprog ์ ค่อนข้างมาก แต่จะให้ค่า SSE ใกล้เคียงกัน นั่นคือเมื่อ ลกโซ ู ่มาร์คอฟมีจํานวนสถานะมากกว่า 100 สถานะ วิธีการแบ่งส่วนจึงเหมาะสมที่จะนํามาใช้ในการ ้ำประมาณค่ามากกว่าการใช้ฟังก์ชัน quadprog

**คาสํ ําคัญ :** เมทริกซ์การเปลี่ยนแปลงสถานะ, ลกโซ ู ่ มาร์คอฟ, วิธีกําลังสองน้อยที่สุดแบบมีข้อจํากัด, วิธีการแบ่งส่วน

#### **Abstract**

Using the restricted least squared method to estimate transition probability matrix of large scales Markov Chain is equivalent to solving a quadratic programming problem (QPP) that can be solved by the 'quadprog' function in toolbox of MATLAB. However, by using the quadprog' function to solve the problem, it take quite a long time. Therefore the aim of this work is to propose the decomposition method for estimation with research hypothesis: the average time to estimate transition matrix is decreased and the SSE of both methods are not different. It can be concluded that the decomposition method should be used for estimating probability statistics in transition matrix of Markov Chain when it has the number of states

in more than 100 because it has less average time to estimate transition matrix than the 'quadprog' function does.

**Keywords:** transition matrices, Markov Chain, restricted least square method, Decomposition method

#### **1. บทนํา**

ลกโซ ู มาร ่ ์คอฟ (Markov Chain) เป็นปัญหา หนงในกระบวนการสโตแคสต ึ่ กิ (Stochastic Process) ซึ่งถูกนำไปใช้ในรูปของตัวแบบมาร์คอฟ (Markov Model) เพื่อประโยชน์ในด้านของการ พยากรณ์โอกาสหรือความน่าจะเป็นของการเกิด เหตุการณ์ในอนาคต โดยจะต้องอาศัยข้อมูลของ ุ เหตุการณ์ในปัจจุบัน กับเมทริกซ์การเปลี่ยนแปลง ี สถานะ ดังรูปแบบที่แสดงใน (1)

 $\pi(k+1)=p'\pi(k)$  (1)

โดยที่  $\pi$ (k) เป็นเวกเตอร์แสดงค่าความน่าจะเป็นของ การเกิด

เหตุการณ์ ณ ขั้นตอนที่ k  
เมื่อ k=1,2,...,T-1  

$$
\pi(k) = \begin{bmatrix} \pi_1(k) \\ \pi_2(k) \\ \pi_3(k) \\ \vdots \\ \pi_n(k) \end{bmatrix}_{n \times 1}
$$

 เป็นเมทริกซ์ความน่าจะเป็นของการ เปลี่ยนแปลงสถานะ

$$
P = \begin{bmatrix} p_{11} & p_{12} & p_{13} & \dots & p_{1n} \\ p_{21} & p_{22} & p_{23} & \dots & p_{2n} \\ p_{31} & p_{32} & p_{33} & \dots & p_{3n} \\ \vdots & \vdots & \vdots & \ddots & \vdots \\ p_{n1} & p_{n2} & p_{n3} & \dots & p_{nn} \end{bmatrix}_{n \times n}
$$

โดยที่ เมทริกซ์ จะต้องมีเงื่อนไข 2 ข้อ คือ

- 1. ผลรวมของสมาชิกทุกตัวในแถว (row) เดียวกัน จะต้องเท่ากับ 1 ดังแสดงใน (2)
- 2. สมาชิกทุกตัวของเมทริกซ์ **P** จะต้องมีค่า อยู่ระหว่าง 0 ถึง 1 ดังแสดงใน (3)

$$
Pe = e \tag{2}
$$

$$
0 \leq p_{ij} \leq 1 \tag{3}
$$

$$
\vec{u}^{\dagger}_{0} \quad e = \begin{bmatrix} 1 \\ 1 \\ 1 \\ \vdots \\ 1 \end{bmatrix}_{n \times 1} u_{0} \approx i = 1, 2, ..., n \quad , \quad j = 1, 2, ..., n
$$

โดยที่ n แทนจำนวนสถานะของลูกโซ่มาร์คอฟ ซึ่งมี ขั้นตกนทั้งหมดเท่ากับ T-1 ขั้นตกน

การประมาณค่าสัดส่วนในเมทริกซ์การ เปลี่ยนแปลงสถานะเป็นที่สนใจศึกษาของนักวิจัย หลายท่าน ดังการศึกษารวบรวมของ Dent กับ Ballintine [1] พบว่ามีการประมาณค่าสัดส่วนในเมท ริกซ์การเปลี่ยนแปลงสถานะสําหรับช่วยในการ ตดสั ินใจในด้านต่าง ๆ ได้แก่ ด้านเศรษฐศาสตร์ การเกษตร สังคมวิทยา จิตวิทยา วิทยาศาสตร์ ประกันภัย การตลาด การเงิน เภสัชศาสตร์ พฤติกรรม ศาสตร์และประชากรศาสตร์ เป็นต้น ในเวลาต่อมา ตัวแบบลูกโซ่มาร์คอฟก็ยังคงได้รับความสนใจจาก นักวิจัยในสาขาวิชาต่าง ๆ ดังเช่น การศึกษาความ เปลี่ยนแปลงของโรคเรือร้ ังด้วยตัวแบบลูกโซ่มาร์คอ

### $0 \leq p_i \leq 1$

หรืออาจจะเขียนในรูปแบบ ดังต่อไปนี้

Min 
$$
f = \sum_{k=1}^{T-1} \sum_{j=1}^{n} \left( \pi_j(k+1) \sum_{i=1}^{n} p_{ij} \pi_i(k) \right)^2
$$
 (4)

subject to 
$$
\sum_{j=1}^{\infty} p_{ij} = 1, \qquad i = 1, 2, ..., n
$$
 (5)

$$
p_{ij} \ge 0
$$
, i=1,2,...,n , j=1,2,...,n (6)

้ จากตัวแบบข้างต้นซึ่งก็คือปัญหากำหนดการ กําลงสอง ั (Quadratic Programming Problem) จึง สามารถใช้ฟังก์ชัน quadprog ที่อยู่ในกล่องเครื่องมือ (Toolbox) ของโปรแกรม MATLAB ในการประมาณ ่ ค่า p<sub>ii</sub> ได้ จากการศึกษาโดยทำการทดลองบนเครื่อง คอมพิวเตอร์ส่วนบุคคล (Personal Computer) หน่วยความจำ 4 GB ความจุของ Hard Disk Drive 3.3 GHz พบว่าฟังก์ชัน quadprog สามารถ ู ประมาณค่า p<sub>ii</sub> ของลูกโซ่มาร์คอฟที่มีจำนวนสถานะ มากกว่า 200 สถานะได้แต่จะใช้เวลาเฉลี่ยในการ ประมาณค่ามากกว่า 12 ชั่วโมง ดังนั้นในการวิจัยนี้จึง มีวัตถุประสงค์เพื่อศึกษาถึงการใช้วิธีการแบ่งส่วน (Decomposition Method) ในการประมาณค่าสถิติ ่ สัดส่วนในเมทริกซ์การเปลี่ยนแปลงสถานะของลูกโซ่ ้มาร์คอฟที่มีจำนวนสถานะตั้งแต่ 100 สถานะขึ้นไป โดยมีสมมติฐานของการวิจยวั ่าวิธีการแบ่งส่วนจะใช้ เวลาเฉลี่ยในการประมาณคาน่ ้อยกวา่

## **2. แนวคดและทฤษฎ ิ ีท่เกี ่ียวข้อง**

ึ ในการวิจัยนี้จะทำการศึกษาการประมาณ ้ ค่าสถิติสัดส่วนในเมทริกซ์การเปลี่ยนแปลงสถานะของ ี ลูกโซ่มาร์คอฟขนาดใหญ่ด้วยวิธีการแบ่งส่วน และการ

ี ฟของ Craig และ Sendi [2] การประมาณค่าสัดส่วน ในเมทริกซ์ฯ เพื่อการพยากรณ์ความเสี่ยงด้านเครดิต (Credit Risk) ของ Jones [3] Chistodoulakis [4] และ Simister [5] การศึกษาการอพยพย้ายถิ่นของ ประชากรของ Constant กบั Zimmermann [6] เป็น ต้น

สำหรับวิธีในการประมาณค่าสถิติสัดส่วนใน เมทริกซ์การเปลี่ยนแปลงสถานะนัน้ มีผู้สนใจเสนอ ้วิธีการประมาณค่าที่แตกต่างกันหลายวิธี เช่นวิธีภาวะ น่าจะเป็นสูงสุด (Maximum Likelihood) และวิธีการ ประมาณค่าของเบย์ (Bayesian Estimation) ดงั การศึกษาของ Lee , Judge และ Zellner [7] วิธีกำลัง ี สองน้อยที่สุดแบบถ่วงน้ำหนัก (Weighted Least Square) ตามการศกษาของ ึ Madansky [8] และ Kalbfleisch กับ Lawless [9] วิธีกำลังสองน้อยที่สุด (Least Squares) ซึ่งมีทั้งกรณีที่คำนึงและไม่คำนึงถึง ข้อจํากัด (2) และ (3) โดยในกรณีที่ไม่คํานึงถึง ข้อจำกัด (2) และ (3) ตามการศึกษาของ Miller [10] Goodman [11] และTelser [12] ส่วนในกรณีที่ คำนึงถึงข้อจำกัด (2) และ (3) นั้นมีผู้ทำการศึกษาไว้ หลายท่านได้แก่ Lee, Judge กับ Takayama [13] และTheil กับ Ray [14] ในการวิจัยนี้จะประมาณค่า ด้วยวิธีกำลังสองน้อยที่สุดแบบคำนึงถึงข้อจำกัด (2) และ (3) หรือที่เรียกว่า วิธีกำลังสองน้อยที่สุดแบบมี ข้อจำกัด (Restricted Least Squares) โดยกำหนดให้ ทราบค่าประมาณของ  $\pi$ (k) เมื่อ k=1,2,...,T-1 เพื่อ หาค่า p<sub>ii</sub> สำหรับทุกค่า i, j = 1,2,…,n ที่ทำให้

Min 
$$
\sum_{k=1}^{T-1} \Bigl(\pi(k+1)\cdot \bar{P}^{\cdot} \pi(k)\Bigr) \cdot \Bigl(\pi(k+1)\cdot \bar{P}^{\cdot} \pi(k)\Bigr)
$$

subject to Pe=e

ใช้ฟังก์ชนั quadprog ในโปรแกรม MATLAB [15] ดงั รายละเคียดต่อไปนี้

### **2.1 ฟังก์ชัน quadprog**

quadprog เป็นฟังก์ชันที่ใช้ในการหาผลลัพธ์ ที่ดีที่สุดของกำหนดการกำลังสอง ซึ่งมีรูปแบบดังนี้

Minimize 1 2  $x$ <sup>'</sup> $H x - d x$ Subject to  $Ax \geq b$  $A_{eq}x = b_{eq}$  $x \geq 0$ คําสงทั่ ี่ใช้ใน MATLAB เป็นดงนั ี้

 $[x, fval, exit flag, output, lambda]$ 

 $=$ quadprog(D,c,A,b,A<sub>eq</sub>,b<sub>eq</sub>,lb,ub,x<sub>0</sub>,options)

โดยที่ <u>ข้อมลนำเข้า</u> (Input)

d คือ เวกเตอร์แนวตั้งที่แสดงค่าสัมประสิทธิ์ ของพจน์กำลังหนึ่งในฟังก์ชันเป้าหมาย

H คือ เมทริก ซ์สมมาตรที่แสดงค่า ส้มประสิทธิ์ของพจน์กำลังสองในฟังก์ชันเป้าหมาย

A คือ เมทริกซ์ที่แสดงสัมประสิทธิ์ของตัว แปรตัดสินใจในคสมการข้อจำกัด

A<sub>eq</sub> คือ เมทริกซ์ที่แสดงส้มประสิทธิ์ของตัว แปรตัดสินใจในสมการข้อจำกัด

b คือ เวกเตอร์แนวตั้งที่แสดงค่าคงที่ทาง ขวามือของอสมการข้อจำกัด

 $\mathbf{b}_{\text{eq}}$  คือ เวกเตอร์แนวตั้งที่แสดงค่าคงที่ทาง ขวามือของสมการข้อจำกัด

lb คือ เวกเตอร์แนวตั้งที่แสดงค่าขอบเขต ล่างของตัวแปรตัดสินใจ

ub คือ เวกเตคร์แนวตั้งที่แสดงค่าขอบเขต ำเนขคงตัวแบรตัดสินใจ

 $x_0$  คือ เวกเตอร์แนวตั้งที่แสดงค่าเริ่มต้น สําหรับบางวธิี

Options คือตัวเลือกที่กำหนดด้วยฟังก์ชัน ้ optimset ได้แก่ จำนวนรอบสูงสุดที่ใช้ในการวนหา  $\hat{\mathsf{n}}$ าตอบ (MaxIter)  $\hat{\vec{\mathsf{n}}}$ ถึการ (Algorithm) ซึ่งมีให้เลือก 3 วิธี คือ active-set, trust-region-reflective และ interior-point-convex เป็นต้น

ข้อมูลออก (Output)

x คือเวกเตอร์แนวตั้งที่แสดงค่าที่ดีที่สุด ขคงตัวแปรตัดสิบใจ

fval คือค่าที่ดีที่สุดของฟังก์ชันเป้าหมาย exitflag คือค่าที่แสดงว่าวิธีการนั้นให้ค่าที่ลู่ ี่ เข้าสู่คำตอบที่ดีที่สุดหรือไม่ โดยถ้า exitflag > 0 ่ แสดงว่าวิธีการนั้นให้ค่าที่ลู่เข้าสู่คำตอบที่ดีที่สุด output คือส่วนที่แสดงข้อมูลต่าง ๆที่เกี่ยวกับ การหาคาท่ ี่ดีที่สดุ เช่น จํานวนรอบที่ใช้ในการหา คําตอบ วธิีการที่ใช้เป็นต้น

lambda คือส่วนที่แสดงถึงตัวคูณลากรองจ์

 (Lagrange multipliers) ที่สอดคล้องกบั ข้อจำกัดจัดรูปฟังก์ชันเป้าหมาย (4) เพื่อให้สอดคล้อง กับตัวแบบที่จะใช้ฟังก์ชัน quadprog ดังนี้

$$
\text{Min } f = \sum_{k=1}^{T-1} \sum_{j=1}^{n} \left( \pi_j(k+1) - \sum_{i=1}^{n} p_{ij} \pi_i(k) \right)^2
$$
\n
$$
= \sum_{k=1}^{T-1} \sum_{j=1}^{n} \left( \left( \pi_j(k+1) \right)^2 \right)
$$

$$
-2 \pi_j (k+1) \sum_{i=1}^n p_{ij} \pi_i (k) + \left( \sum_{i=1}^n p_{ij} \pi_i (k) \right)^2 \right)
$$
  
= 
$$
\sum_{j=1}^n \left( \sum_{k=1}^{T-1} \left( \pi_j (k+1) \right)^2 \right) - dP + \frac{1}{2}PHP \qquad (7)
$$

โดยที่ P เป็นเวกเตอร์แนวตั้งของตัวแปรตัดสินใจที่มี ขนาด

n<sup>2</sup>×1  
\nP<sub>2</sub>  
\nP<sub>1</sub>  
\nP<sub>n</sub>  
\nd เป็นเวกเตอร์แนวตั้งที่มีขนาด n<sup>2</sup>×1 = 
$$
\begin{bmatrix} A_1 \\ B_2 \\ B_3 \\ B_4 \end{bmatrix}
$$
\n
$$
\begin{bmatrix} B_{11} \\ B_{12} \\ B_{13} \end{bmatrix}
$$

โดยที่

$$
d_i = \begin{bmatrix} \displaystyle\sum_{k=1}^{T+1} \Big( 2\big( \pi_i(k) \big)(\pi_1(k+1)) \Big) \\ \displaystyle\sum_{k=1}^{T+1} \Big( 2\big( \pi_i(k) \big)(\pi_2(k+1)) \Big) \\ \vdots \\ \displaystyle\sum_{k=1}^{T+1} \Big( 2\big( \pi_i(k) \big)(\pi_n(k+1)) \Big) \end{bmatrix}, i=1,2,...,n
$$

 $\,$ H  $\,$  เป็นเมทริกซ์สมมาตรที่มีขนาด n $^{2}\times$ n $^{2}$ 

$$
= \begin{bmatrix} H_{11} & H_{12} & \cdots & H_{1n} \\ H_{21} & H_{22} & \cdots & H_{2n} \\ \vdots & \vdots & \ddots & \vdots \\ H_{n1} & H_{n2} & \cdots & H_{nn} \end{bmatrix} \text{ for } \vec{\mathfrak{N}}
$$

$$
H_{ij} = \begin{bmatrix} 2\displaystyle\sum_{k=1}^{T-1}\big(\pi_i(k)\big)\pi_j(k) & 0 & \cdots & 0 \\ & & 2\displaystyle\sum_{k=1}^{T-1}\big(\pi_j(k)\big)\pi_j(k) & \cdots & 0 \\ & & \vdots & \vdots & \ddots & \vdots \\ & & & 0 & \cdots & 2\displaystyle\sum_{k=1}^{T-1}\big(\pi_i(k)\big)\pi_j(k)\big) \\ 0 & 0 & \cdots & 2\displaystyle\sum_{k=1}^{T-1}\big(\pi_i(k)\big)\pi_j(k)\big) \end{bmatrix}
$$

A<sub>eq</sub> เป็นเมทริกซ์ที่แสดงส้มประสิทธิ์ของตัว แปรตัดสินใจในสมการข้อจำกัดมีขนาด n×n $^2$ 

$$
A_{eq} = \begin{bmatrix} e_1' & 0 & \cdots & 0 \\ 0 & e_2' & \cdots & 0 \\ \vdots & \vdots & \ddots & \vdots \\ 0 & 0 & \cdots & e_n' \end{bmatrix} \text{ for } \vec{n} \text{ is } e_i = \begin{bmatrix} 1 \\ 1 \\ 1 \\ \vdots \\ 1 \\ n \times 1 \end{bmatrix}
$$

b<sub>eg</sub> เป็นเวกเตอร์แนวตั้งที่แสดงค่าคงที่ทาง ขวามือของ

bmการข้อจำกัดมีขนาด n×1 = 
$$
\begin{bmatrix} 1 \\ 1 \\ \vdots \\ 1 \\ \vdots \end{bmatrix}_{n\times 1}
$$
  
\nIb เป็นเวกเตอร์แนวตั้งที่แสดงค่าของายบเตล่างของ  
\nตัวแปรตัดสินใจมีขนาด n²×1 = 
$$
\begin{bmatrix} 0 \\ 0 \\ 0 \\ \vdots \end{bmatrix}
$$

 $\lfloor$ l

⋮  $\mathsf{L}_0$  $\overline{\phantom{a}}$ 

 $n^2$  $\times$ 1

## **2.2 วธิีการแบ่งส่วน**

่ ในการวิจัยนี้จะประยุกต์ใช้แนวความคิดใน การแบ่งเมทริกซ์ตามการศึกษาของ Whinston [16] ซึ่งได้ทำการประยุกต์ใช้วิธีการแบ่งส่วนของแดนท์ซิก และวฟู (Dantzig-Wolfe Decomposition) [17] ใน การหาผลลัพธ์ที่ดีที่สุดของปัญหากำหนดการกำลัง ี สอง ที่ข้อจำกัดมีโครงสร้างพิเศษและสามารถแบ่ง ้ ออกเป็นปัญหาหลัก และปัญหาย่อยได้ ซึ่งในการวิจัย

นี้จะประยุกต์ใช้เฉพาะแนวความคิดในส่วนของการ ึกำหนดปัญหาย่อยเท่านั้น โดยจะทำการจัดรูปแบบ ของฟังก์ชันเป้าหมาย (4) ดังนี้

$$
f = \sum_{k=1}^{T-1} \sum_{j=1}^{n} \left( \pi_{j}(k+1) - \sum_{i=1}^{n} p_{ij} \pi_{i}(k) \right)^{2}
$$
  
\n
$$
= \sum_{k=1}^{T-1} \sum_{j=1}^{n} \left( \pi_{j}(k+1) \right)^{2}
$$
  
\n
$$
- \sum_{i=1}^{n} \sum_{j=1}^{n} \left( \sum_{k=1}^{T-1} 2(\pi_{j}(k+1))(\pi_{i}(k)) \right) p_{ij}
$$
  
\n
$$
+ \sum_{j=1}^{n} \sum_{k=1}^{T-1} \sum_{i=1}^{n} \sum_{j=1}^{n} (\pi_{i}(k)) (\pi_{i}(k)) p_{ij} p_{ij}
$$
  
\n
$$
= \sum_{j=1}^{n} \left( \sum_{k=1}^{T-1} (\pi_{j}(k+1))^{2} \right) - C_{j}^{T} P_{j} + P_{j}^{T} D P_{j} \quad (8)
$$
  
\n
$$
\text{length}
$$
  
\n
$$
P_{j} = \begin{bmatrix} P_{ij} \\ P_{ij} \\ \vdots \\ P_{nj} \end{bmatrix}
$$
  
\n
$$
C_{j} = \begin{bmatrix} P_{ij} \\ P_{ij} \\ \vdots \\ P_{n} \end{bmatrix} (2(\pi_{2}(k))(\pi_{j}(k+1)))
$$
  
\n
$$
C_{j} = \begin{bmatrix} \sum_{k=1}^{T-1} (2(\pi_{2}(k))(\pi_{j}(k+1))) \\ \vdots \\ \sum_{i=1}^{T-1} (2(\pi_{2}(k))(\pi_{j}(k+1))) \end{bmatrix}
$$

 $\lfloor$ l l

 $\sum_{i=1}^{n} (2(\pi_n(k))(\pi_{i}(k+1)))$ 

 $k=1$ 

ۑ ۑ

$$
\displaystyle D = \begin{bmatrix} \displaystyle \sum_{k=1}^{T+1} \big( \pi_1(k) \big) (\pi_1(k)) & \displaystyle \sum_{k=1}^{T+1} \big( \pi_1(k) \big) (\pi_2(k)) & \cdots & \displaystyle \sum_{k=1}^{T+1} \big( \pi_1(k) \big) (\pi_n(k)) \\ \displaystyle \sum_{k=1}^{T+1} \big( \pi_2(k) \big) (\pi_1(k)) & \displaystyle \sum_{k=1}^{T+1} \big( \pi_2(k) \big) (\pi_2(k)) & \cdots & \displaystyle \sum_{k=1}^{T+1} \big( \pi_2(k) \big) (\pi_n(k)) \\ \vdots & \vdots & \ddots & \vdots \\ \displaystyle \sum_{k=1}^{T+1} \big( \pi_n(k) \big) (\pi_1(k)) & \displaystyle \sum_{k=1}^{T+1} \big( \pi_n(k) \big) (\pi_1(k)) & \cdots & \displaystyle \sum_{k=1}^{T+1} \big( \pi_n(k) \big) (\pi_n(k)) \end{bmatrix}
$$

นั่นคือจากฟังก์ชัน f สามารถแบ่งเป็นปัญหา การประมาณค่าด้วยวิธีกําลังสองน้อยที่สุดแบบมี เงื่อนไข จำนวน n ปัญหาย่อย (j=1,2,...,n) ดังนี้

$$
\begin{aligned}\n\text{Minimize } f_j &= \sum_{k=1}^T \left( \pi_j \left( k+1 \right) \right)^2 - C_j \, P_j + P_j \, D \, P_j \\
\text{subject to} \qquad 0 \leq p_{ij} \leq 1 \, , \qquad 1 = 1, 2, \dots, n\n\end{aligned}
$$

เมื่อทําการหาผลลัพธ์ของแต่ละปัญหาย่อย ด้วยฟังก์ชนั quadprog ของโปรแกรม MATLAB ก็จะ ้ ได้ค่าของ P $_{\rm i}$  ซึ่งเมื่อนำเวกเตอร์ P $_{\rm i}$  มารวมเป็นเมทริกซ์ จะพบว่าเมทริกซ์ที่ได้จะยังไม่เป็นไปตามข้อจำกัด (5) ้ ดังนั้นจะต้องทำการปรับค่า p<sub>ii</sub> ในแต่ละแถว i โดยการ หารค่า p<sub>ij</sub> แต่ละตัวด้วย  $\sum_{\mathsf{j}=\mathsf{1}}^{\mathsf{n}}$  p<sub>ij</sub>

## **3. ตวอย ั ่างการคานวณด ํ ้วยวิธีการแบ่งส่วน**

จากข้อมลสู ่วนแบ่งทางการตลาดของบุหรี่ 3 ยี่ห้อ [14] ซึ่งมีข้อมูลทั้งหมด 19 ปี ดังนี้

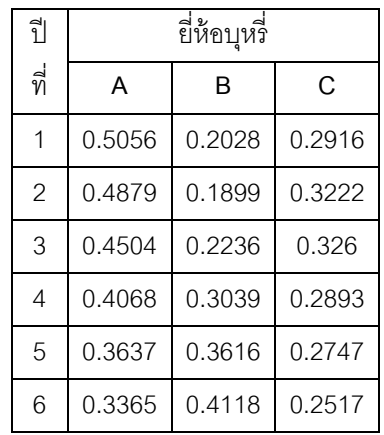

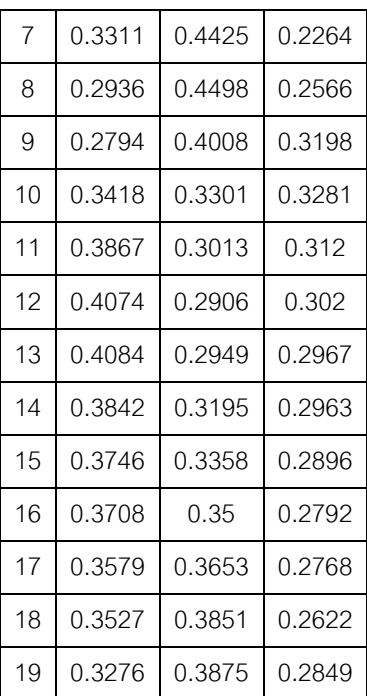

์ตัวแบบสำหรับการประมาณค่า p<sub>ii</sub>

Min 
$$
f = \sum_{k=1}^{18} \sum_{j=1}^{3} \left( \pi_j (k+1) - \sum_{i=1}^{3} p_{ij} \pi_i(k) \right)^2
$$
  
\n
$$
= \sum_{j=1}^{3} \left( \sum_{k=1}^{18} \left( \pi_j (k+1) \right)^2 \right) - C_j' P_j + P_j' D P_j
$$
\nsubject to\n
$$
\sum_{j=1}^{n} p_{ij} = 1, i = 1, 2, ..., n
$$
\n
$$
p_{ij} \ge 0, i, j = 1, 2, ..., n
$$

$$
\begin{bmatrix}\n\text{ORU}\n\end{bmatrix}\n\begin{bmatrix}\nP_1 \\
P_2 \\
P_{21} \\
P_{31}\n\end{bmatrix},\n\begin{bmatrix}\nP_2 \\
P_2 \\
P_{32}\n\end{bmatrix},\n\begin{bmatrix}\nP_3 \\
P_2 \\
P_{33}\n\end{bmatrix},\n\begin{bmatrix}\nP_1 \\
P_{23} \\
P_{33}\n\end{bmatrix}
$$
\n
$$
C_1 = \begin{bmatrix}\n5.1529 \\
4.2868 \\
3.8832\n\end{bmatrix},\n\begin{bmatrix}\nC_2 \\
C_3\n\end{bmatrix}\n\begin{bmatrix}\n4.5653 \\
4.2222 \\
3.5005\n\end{bmatrix},\n\begin{bmatrix}\nC_3 \\
C_3\n\end{bmatrix} = \begin{bmatrix}\n3.9608 \\
3.4096 \\
3.0186\n\end{bmatrix}
$$
\n
$$
D = \begin{bmatrix}\n5.3169 & 4.3864 & 3.9756 \\
4.3864 & 4.1378 & 3.3944 \\
3.9756 & 3.3944 & 3.0324\n\end{bmatrix}
$$

้แบ่งเป็นปัญหาย่อยจำนวน 3 ปัญหาย่อย ดังนี้

Minimize  $f_1 = 2.5102 - C_1 P_1 + P_1 D P_1$ 

subject to  $0 \leq p_{i_1} \leq 1$ , i=1,2,3

Minimize  $f_2 = 2.1779 - C_2 P_2 + P_2 D P_2$ subject to  $0 \leq p_{i_2} \leq 1$ , i=1,2,3

Minimize  $f_3 = 1.5123 - C_3 P_3 + P_3 D P_3$ subject to  $0 \le p_{i_3} \le 1$ , i=1,2,3

ใช้ฟังก์ชนั quadprog ในโปรแกรม MATLAB ในการแก้ปัญหาย่อยทังสาม ้ ได้ค่าประมาณของ  $P_1$  ,  $P_2$  ,  $P_3$  ดังนี้

$$
P_1 = \begin{bmatrix} 0.5905 \\ 0 \\ 0.5064 \end{bmatrix}, P_2 = \begin{bmatrix} 0.1341 \\ 0.8782 \\ 0 \end{bmatrix}, P_3 = \begin{bmatrix} 0.0972 \\ 0.1090 \\ 0.7460 \end{bmatrix}
$$

ปรับค่า p<sub>ij</sub> ในแต่ละแถว i โดยการหารค่า p<sub>ij</sub>

ด้วย
$$
\sum_{\mathsf{j}=1}^\mathsf{n}\ \mathsf{p}_{\mathsf{i}\mathsf{j}}
$$
 ซึ่งได้ผลดังนี้

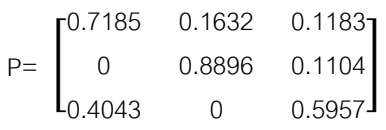

### **4. วิธีวจิัย**

ในการวิจัยนีได้ ้ทําการทดลองบนเครื่อง คอมพิวเตอร์ส่วนบุคคล (Personal Computer) หน่วยความจำ 4 GB ความจุของ Hard Disk Drive 3.3 GHz โดยในแต่ละสถานการณ์จะทำซ้ำจำนวน 5 ้ รอบ สามารถแบ่งขั้นตอนในการวิจัยได้เป็น 4 ขั้นตอน ดังนี้

4.1 จำลองข้อมูลที่จะใช้ในการประมาณค่าสถิติ ่ สัดส่วนในเมทริกซ์การเปลี่ยนแปลงสถานะของลูกโซ่ มาร์คอฟ

ม<br>บีดับตลบดังบี

4.1.2 สร้างเมทริกซ์การเปลี่ยนแปลงสถานะ P โดย ี สุ่ม ขนาด n×n ซึ่งกำหนดให้มีจำนวนสถานะ n แยก ้เป็น 2 ส่วนคือ

- สําหรับการเปรียบเทียบเวลาที่ใช้ในการ ประมาณค่าและค่าผลรวมความคลาดเคลื่อนกําลัง สองระหว่างการใช้ ฟังก์ชัน quadprog กับการใช้ วิธีการแบ่งส่วน จะกําหนดจํานวนสถานะ n เป็น 10 , 20 , 30 , 40 , 50 , 60 , 70 และ 80

- สําหรับการประมาณค่าด้วยวิธีการแบ่ง ส่วนเพียงวิธีเดียว จะกําหนดจํานวนสถานะ n เป็น 100 , 120 , 140 , 160 , 180 , 200 , 250 , 500 และ 1,000

 $4.1.2$  จากเมทริกซ์ P ที่ได้ใน  $4.1.1$  จำลองข้อมูลดังตัว แบบ (1) ให้มีขนาด n×T โดยกําหนดให้มีจํานวน ขั้นตอน T เป็น 10 , 20 , 40 , 80 และ 100

4.2 สร้างเมทริกซ์และเวกเตอร์ให้สอดคล้องกบั (7) และ (8)

4.3 สร้างชุดคำสั่งบนโปรแกรม MATLAB เพื่อ ประมาณค่าในแต่ละวิธีแล้วทําการจดบันทึกเวลา เฉลี่ยในการประมาณค่า และค่าผลรวมความ คลาดเคลื่อนกําลงสอง ั (Sum of Square Error : SSE)

4.4 วิเคราะห์ผล โดยการเปรียบเทียบเวลาเฉลี่ยใน การประมาณค่า และค่าผลรวมความคลาดเคลื่อน กำลังสคง

## **5. ผลการวิจยั**

ิ<br>จากการดำเนินการตามขั้นตอนต่าง ๆ ข้างต้น สําหรับกรณีที่จํานวนสถานะ n น้อยกว่า 100 สถานะ ได้ผลดังแสดงในตารางที่ 1 เมื่อพิจารณาค่าร้อยละ

ความแตกต่างระหว่างค่าสมบั รณู ์ของ SSE ที่ได้จาก การใช้วิธีการแบ่งส่วน กับการใช้ฟังก์ชัน quadprog เทียบกบคั ่า SSE ที่ได้จากการใช้ฟังก์ชนั quadprog พบว่า ที่จํานวนสถานะ n น้อยกว่า 50 สถานะ ค่า SSE ของทั้งสองวิธีมีความแตกต่างกันค่อนข้าง มาก แต่เมื่อจํานวนสถานะ n เพิ่มขึน้ ความแตกต่าง ของค่า SSE จะน้อยลง และเมื่อพิจารณาด้านเวลาที่ ใช้ในการประมาณค่าจะพบว่า เมื่อจํานวนสถานะ n เพิ่มขึน้ การประมาณค่าสถิติสัดส่วนในเมทริกซ์การ ่ เปลี่ยนแปลงสถานะของลูกโซ่มาร์คอฟด้วยวิธีการแบ่ง ้ ส่วนจะใช้เวลาเฉลี่ยในการประมาณค่าน้อยกว่าการใช้ ฟังก์ชัน quadprog ค่อนข้างมาก ดังนั้นสำหรับกรณีที่ จํานวนสถานะ n ตงแต ั้ ่100 สถานะขนไป ึ้ จะนําเสนอ ู้ เฉพาะค่า SSE และเวลาที่ใช้ในการประมาณค่าสถิติ ่ สัดส่วนในเมทริกซ์การเปลี่ยนแปลงสถานะของลูกโซ่ ้มาร์คคฟด้วยวิธีการแบ่งส่วนเท่านั้นโดยนำเสนคใน ตารางที่ 2 ซึ่งพบว่า ถ้าจํานวนสถานะของลูกโซ่ มาร์คอฟไม่เกิน 200 สถานะจะใช้เวลาในการ ประมาณค่าไม่ถึง 10 วินาที หรือถ้ามีจำนวนสถานะ มากถึง 1,000 สถานะก็จะใช้เวลาในการประมาณ ้ค่าเฉลี่ยประมาณ 20 นาที

## **6. สรุปผลการวิจยั**

้เมื่อต้องการประมาณค่าสถิติสัดส่วนในเมท ้ ริกซ์การเปลี่ยนแปลงสถานะของลูกโซ่มาร์คอฟขนาด ่ ใหญ่ วิธีการแบ่งส่วนที่นำเสนอในการวิจัยนี้เป็นวิธีการ หนึ่งที่น่าสนใจ เนื่องจากให้ค่า SSE ใกล้เคียงกับการ ใช้ฟังก์ชนั quadprog ของโปรแกรม MATLAB แตใช่ ้ เวลาในการประมาณค่าน้อยกว่าหลายร้อยเท่า

#### **เอกสารอ้างองิ**

- [1] Dent, W. and R. Ballintine. 1971. "A review of the Estimation of Transition Probabilities in Markov Chain". The Australian Journal of Agricultural Economics. 15(2): 69-81.
- [2] Craig, B.A. and P.P. Sendi. 2002. "Estimation of the transition matrix of a discrete-time Markov Chain". Health Economics.11: 33-42.
- [3] Jones, M.T. 2005. "Estimating Markov Transition Matrices Using Proportions Data: An Application to Credit Risk". IMF Working Paper. 219.
- [4] Christodoulakis A.G. 2006. "Markovian Credit Risk Transition Probabilities under Non-Negativity Constraints for US Portfolio 1984-2004". Bank of Greece.
- [5] Simister, Z. 2007. "Maximum Likelihood Approach to the estimation of Markov Transition Matrices Using Proportions Data: An Application to Credit Risk". Bank of Jamaica.
- [6] Constant, A. F. and K. F. Zimmermann (2012), "The Dynamics of Repeat Migration: A Markov Chain Analysis", International Migration Review, 46 (2), 361-387.
- [7] Lee, T.C., G.G. Judge, and A. Zellner. 1968. "Maximum Likelihood and Bayesian Estimation of Transition Probabilities". Journal of the American Statistical Association. 63: 1162-1179.
- [8] Madansky, A. 1959. "Least Squares Estimation in Finite Markov Processes". Psychometrika. 24: 137-144.
- [9] Kalbfleisch, J.D. and J.F. Lawless. 1984. "Least-Squares Estimation of Transition Probabilities from Aggregate Data". The Canadian Journal of Statistics. 12(3): 169- 182.
- [10] Miller, G.A. 1952. "Finite Markov Processes in Psychology". Psychometrika. 17: 149-167.
- [11] Goodman, L.A. 1953. "A Further Note on Miller's Finite Markov Processes in Psychology". Psychometrika. 18: 245-248.
- [12] Telser, L.G. 1966. "Least Squares Estimates of Transition Probabilities". Measurement in Economics. Standford University Press. 270-293.
- [13] Lee, T.C., G.G. Judge, and T. Takayama. 1965. "On Estimating the Transition Probabilities of a Markov Process". Journal of Farm Economics. 47: 742-762.
- [14] Theil, H., and G. Rey. 1966. "A Quadratic Programming Approach to the Estimation of Transition Probabilities". Management Science. 12(9): 714-721.
- [15] MATLAB Documentation Center: http://www.mathworks.com/help/optim/ug/q uadprog.html
- [16] Whinston, A. 1966. "A Decomposition Algorithm for Quadratic Programming".

## Cowles Foundation Paper 239. 8(2): 112-131. [17] Dantzig, G.B. and P. Wolfe. 1960.

 "Decomposition Principle for Linear Programs". Operations Research. 8.

ิ ตารางที่ 1 แสดงค่าเฉลี่ยของผลรวมของความคลาดเคลื่อนกำลังสองและเวลาเฉลี่ย (วินาที) ที่ใช้ในการประมาณค่า จำแนกตาม ้ วิธีการ และร้อยละความแตกต่างระหว่างค่า SSE ของทั้งสองวิธี เทียบกับค่าที่ได้จากพังก์ชัน quadprog

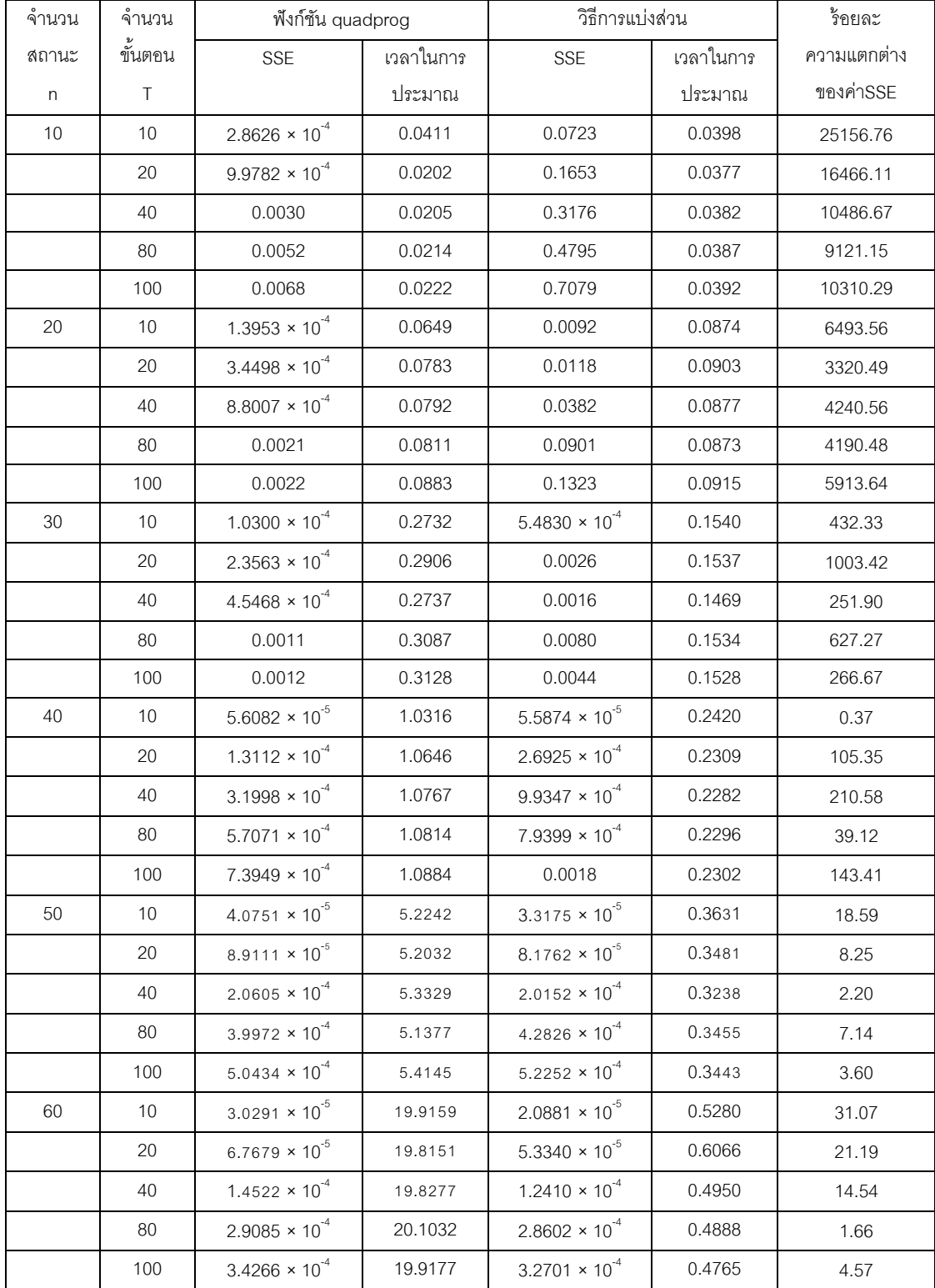

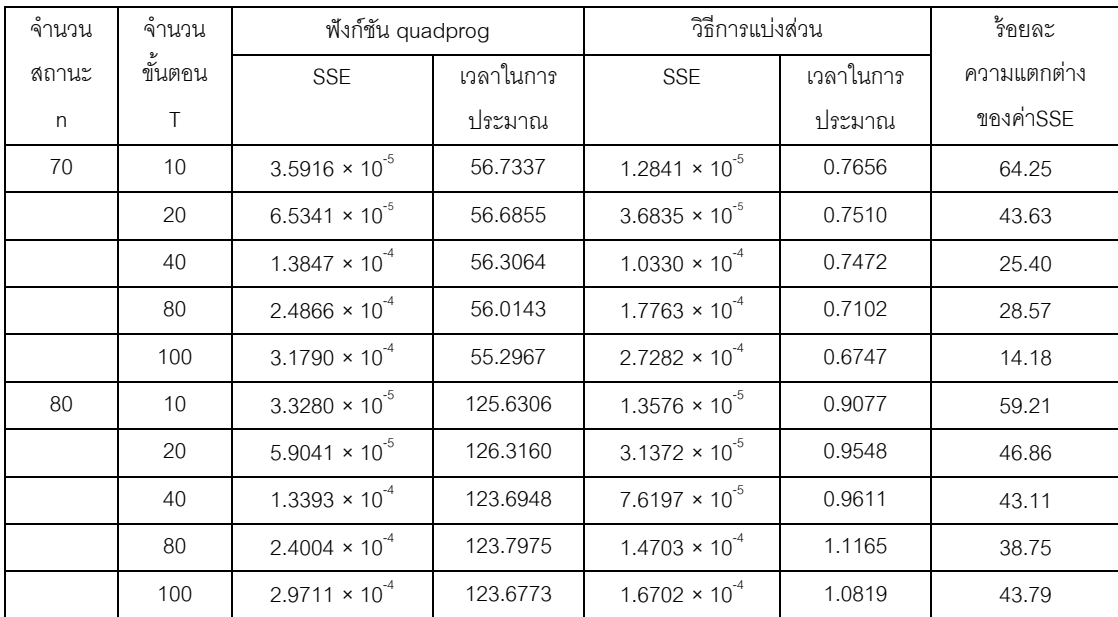

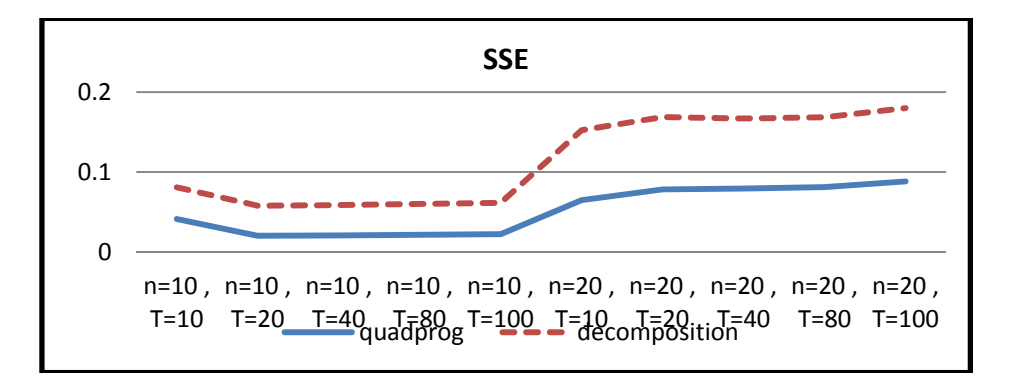

รูปที่**1** คาผลรวมของความคลาดเคล ่ ื่อนกําลงสอง ั (SSE) จากการใช้ฟังก์ชนั quadprog และวิธีการแบงส่ วน่ (Decomposition) ที่ n ไม่เกิน 20

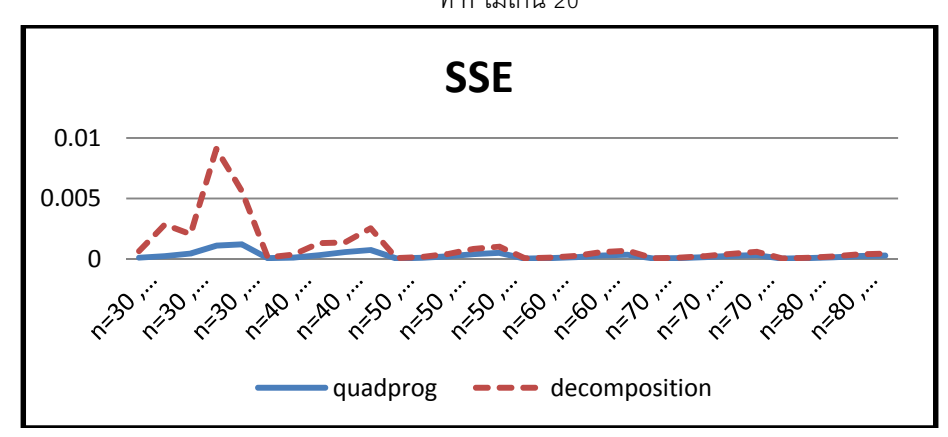

รูปที่ 2 ค่าผลรวมของความคลาดเคลื่อนกำลังสอง (SSE) จากการใช้ฟังก์ชัน quadprog และวิธีการแบ่งส่วน (Decomposition) ที่ n มากกวา่ 20

ิตารางที่ 2 แสดงค่าเฉลี่ยของผลรวมของความคลาดเคลื่อน ี่ กำลังสองและเวลาเฉลี่ย (วินาที) ที่ใช้ในการประมาณค่าด้วย วิธีการแบ่งส่วน

| จำนวน   | จำนวน    | วิธีการแบ่งส่วน         |                 |
|---------|----------|-------------------------|-----------------|
| สถานะ n | ขันตอน T | SSE                     | เวลาในการประมาณ |
| 100     | 10       | $1.0756 \times 10^{-5}$ | 1.4660          |
|         | 20       | $2.1211 \times 10^{-5}$ | 1.5774          |
|         | 40       | $4.4598 \times 10^{-5}$ | 1.4396          |
|         | 80       | $6.0088 \times 10^{-5}$ | 1.4802          |
|         | 100      | $1.0329 \times 10^{-4}$ | 1.4695          |
| 120     | 10       | $6.0121 \times 10^{-6}$ | 2.4449          |
|         | 20       | $1.3864 \times 10^{-5}$ | 2.3181          |
|         | 40       | $2.7933 \times 10^{-5}$ | 2.3496          |
|         | 80       | $5.0090 \times 10^{-5}$ | 2.3312          |
|         | 100      | $7.0649 \times 10^{-5}$ | 2.2991          |
| 140     | 10       | $6.0544 \times 10^{-6}$ | 3.5181          |
|         | 20       | $1.2088 \times 10^{-5}$ | 3.4536          |
|         | 40       | $1.3992 \times 10^{-5}$ | 3.5376          |
|         | 80       | $3.3558 \times 10^{-5}$ | 3.5886          |
|         | 100      | $4.8283 \times 10^{-5}$ | 3.4808          |
| 160     | 10       | $2.0259 \times 10^{-5}$ | 4.6234          |
|         | 20       | $1.9282 \times 10^{-5}$ | 4.6708          |
|         | 40       | $1.4308 \times 10^{-5}$ | 4.7238          |
|         | 80       | $3.1043 \times 10^{-5}$ | 4.6516          |
|         | 100      | $3.0619 \times 10^{-5}$ | 4.6739          |
| 180     | 10       | $5.5020 \times 10^{-5}$ | 6.4559          |
|         | 20       | $1.0060 \times 10^{-4}$ | 6.4392          |
|         | 40       | $5.6486 \times 10^{-5}$ | 6.6829          |
|         | 80       | $3.4189 \times 10^{-5}$ | 6.5754          |
|         | 100      | $3.7169 \times 10^{-5}$ | 6.4718          |
| 200     | 10       | $1.3708 \times 10^{-5}$ | 8.3602          |
|         | 20       | $1.3133 \times 10^{-5}$ | 8.1714          |
|         | 40       | $3.4121 \times 10^{-5}$ | 8.4456          |
|         | 80       | $4.5452 \times 10^{-5}$ | 8.4550          |
|         | 100      | $2.9754 \times 10^{-5}$ | 8.5159          |

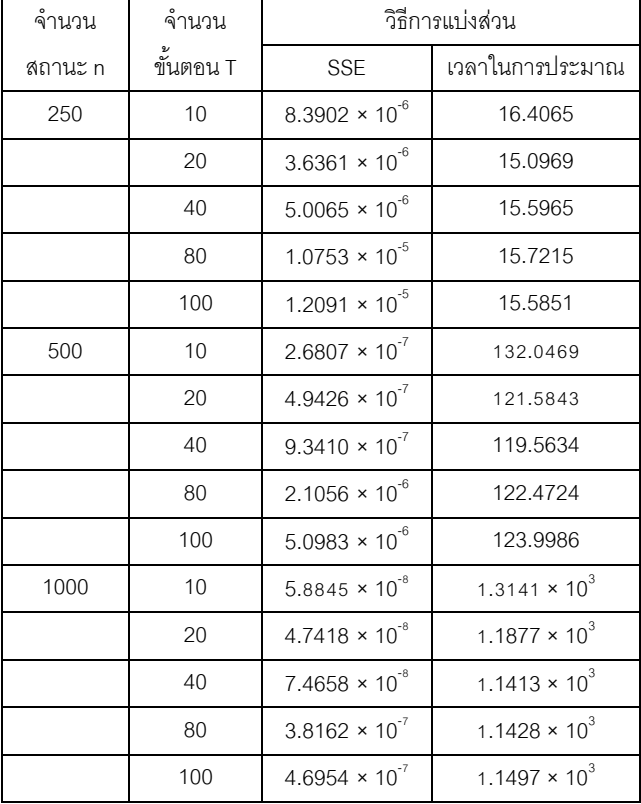